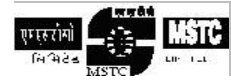

Accessibility Policy DOC-ID: Web\_AP Version 1.0 Date 01-01-2015

# MSTC Corporate Website Accessibility Policy

Version: 1.0 Date: 1<sup>st</sup> Jan'2015

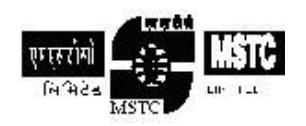

MSTC Limited 225-C, A J C Bose Road Kolkata – 700 020

Prepared By: Reviewed By: Reviewed By: Approved By:

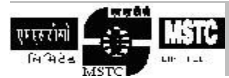

Accessibility Policy Version 1.0

## **Contents**

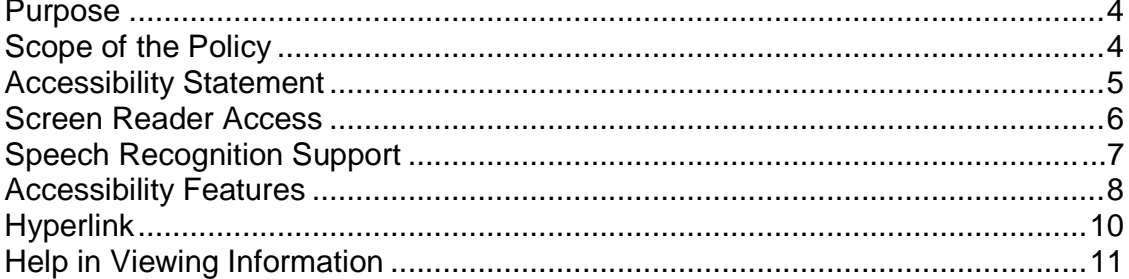

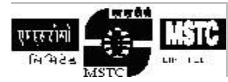

## **Document Revision History**

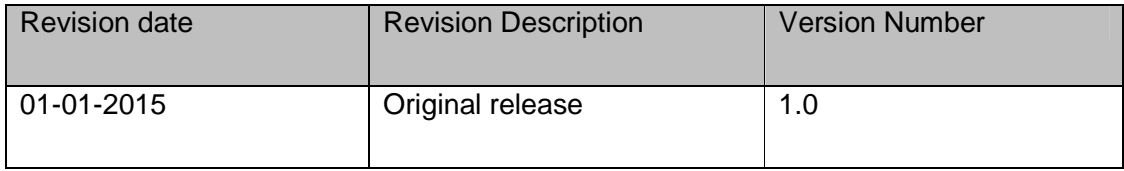

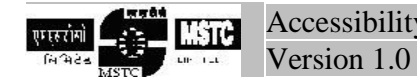

Accessibility Policy DOC-ID: Web\_AP Version 1.0 Date 01-01-2015

#### **Purpose**

The purpose of the policy is to describe the accessibility issues present in the corporate web site and how the issues have been addressed.

#### **Scope of the Policy**

The scope of the policy confines only to MSTC's corporate website, viz. www.mstcindia.co.in. The policy defines the accessibility issues and the way MSTC has dealt with the same.

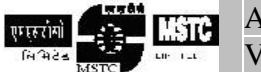

## **Accessibility Statement**

MSTC Ltd is committed to ensure that it's corporate web site is accessible to all users through use of pervasive devices like desktop, laptop, web-enabled mobile devices etc. Stress has been given to provide maximum accessibility and usability to its visitors.

MSTC have put best efforts to ensure that all information on this website is accessible to people with disabilities. For example, a user with visual disability can access this website using assistive technologies, such as screen readers and screen screen and magnifiers.

MSTC has followed the general guidelines to design this web site to meet Guidelines for Indian Government Websites which should help all visitors of this web site. The web site is so designed to adhere to the Web Content Accessibility Guidelines as laid down by World Wide Web Consortium (W3C).

Part of the information in the website is also made available through links to external Websites. External Websites are maintained by the respective departments who are responsible for making these sites accessible.

MSTC Limited is working towards making its website accessible for persons with disabilities, however currently Portable Document Format (PDF) files are not accessible. In addition, information provided in Hindi language is also not accessible.

Suggestion and problems if any may be forwarded to MSTC to further enrich the web site for better accessibility.

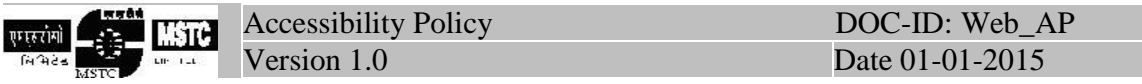

## **Screen Reader Access**

MSTC Limited website complies with World Wide Web Consortium (W3C) Web Content Accessibility Guidelines (WCAG). This will enable people with visual impairments to access the website using assistive technologies, such as screen readers. The information of the website is accessible with different screen readers.

#### **Various Screen Readers to choose from**

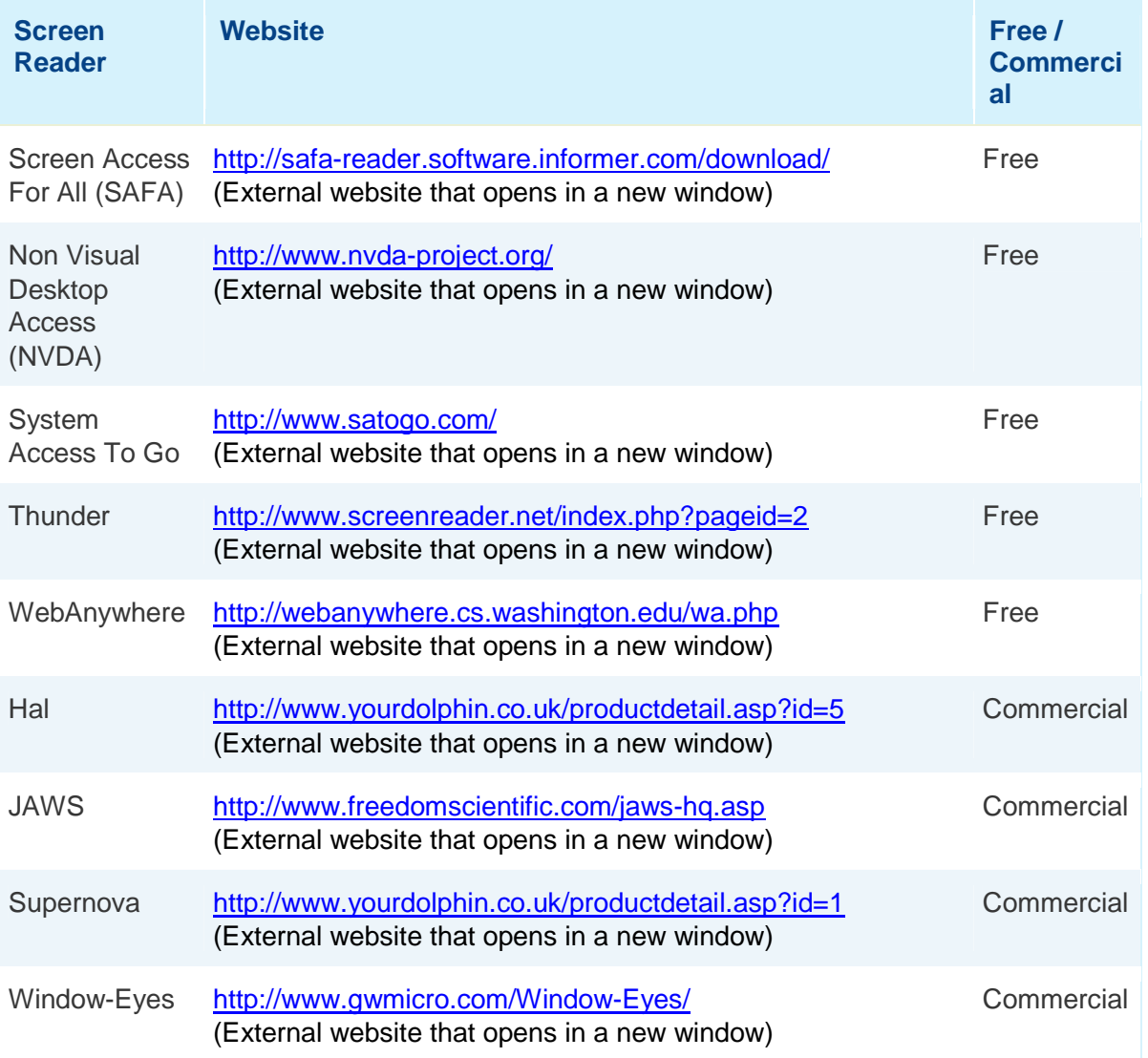

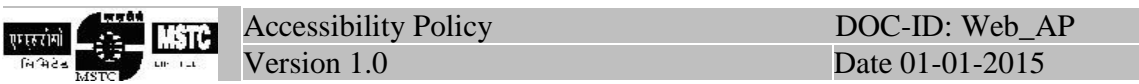

## **Speech Recognition Support**

The information of the website is accessible with different speech recognition software, such as Dragon Naturally Speaking as well as Speech Recognition support available in Windows Vista and Windows 7 operating systems. This will enable people with mobility impairments, people with visual impairments and senior citizens access the website using assistive technologies, such as speech recognition software.

Following table lists the information about different speech recognition software:

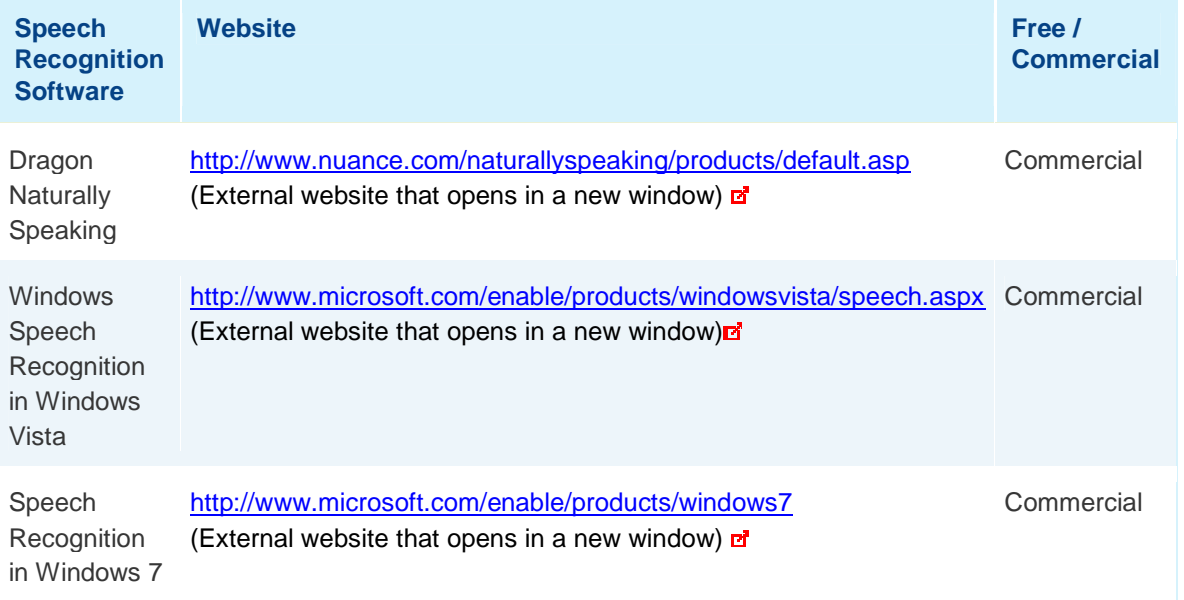

#### **Information related to Speech Recognition Software**

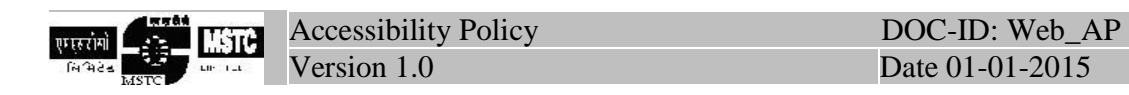

## **Accessibility Features**

## **Site Accessibility**

**MSTC Limited** is providing accessible and usable products to everyone. In doing so, we designed our website to conform to Web Content Accessibility Guidelines (WCAG).

### **Adjusting Text Size with Browser Setting**

Increasing and decreasing the text font differs for each browser and operating system. The table below outlines instructions to increase and decrease font on popular browsers and operating systems.

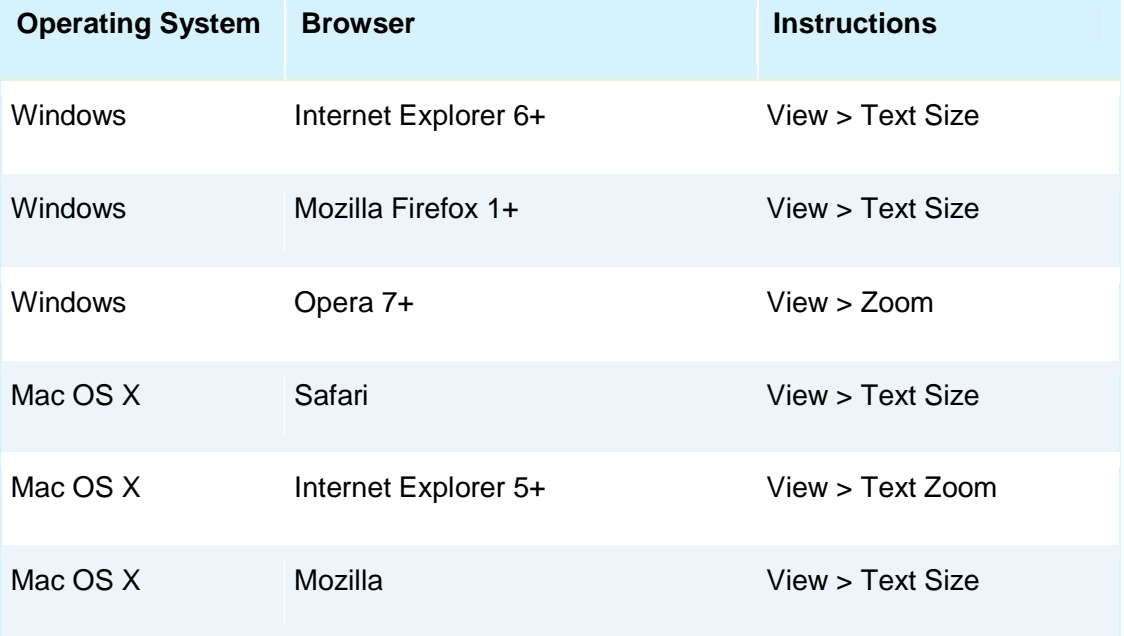

#### **Other Accessibility Features**

Features incorporated in MSTC Limited website to make it easily accessible are: **Descriptive Link Text:** Brief description of a link is provided using descriptive phrases instead of just using words such as 'Read more' and 'Click here' as link text. Further, if a link opens a Website in a new window, the description specifies the same.

**Table Headers:** The table headings are marked and associated with their corresponding cells in each row. This enables a screen reader to read out the column and row header of any cell for the user.

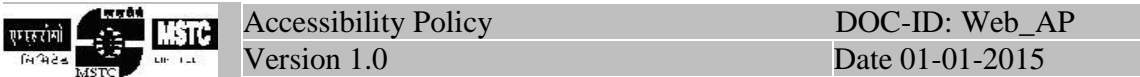

**Headings:** The Web page content is organized using appropriate headings and subheadings that provide a readable structure. H2 indicates the main heading, whereas H3 indicates a subheading.

**Titles:** An appropriate name for each Web page is specified that helps you to understand the page content easily.

**Alternate Text:** Brief description of an image is provided for users with visual disability. If you are using a browser that supports only text or have turned off the image display, you can still know what the image is all about by reading the alternate text in absence of an image. In addition, some browsers display the alternate text in the form of a tooltip when the user moves the mouse pointer over the image.

**Explicit Form Label Association:** A label is linked to its respective control, such as text box, check box, radio button, and drop-down list. This enables the assistive devices to identify the labels for the controls on a form.

**Consistent Navigation Mechanism:** Consistent means of navigation and style of presentation throughout the Website has been incorporated.

**Keyboard Support:** The website can be browsed using a keyboard by pressing the Tab and Shift + Tab keys.

**Customized Text Size:** The size of the text on the Web pages can be changed through the browser, through the Accessibility Options.

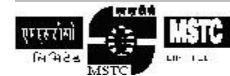

Accessibility Policy DOC-ID: Web AP Version 1.0 Date 01-01-2015

# **Hyperlink**

At many places in this website, one shall find links to other websites/portals. This links have been placed for one's convenience. MSTC Limited is not responsible for the contents and reliability of the linked websites and does not necessarily endorse the views expressed in them. Mere presence of the link or its listing on this website should not be assumed as endorsement of any kind. MSTC cannot guarantee that these links will work all the time and MSTC have no control over availability of linked pages.

#### **Links to the MSTC Limited website by other websites/portals**

Prior permission is required before hyperlinks are directed from any website/portal to this site. Permission for the same, stating the nature of the content on the pages from where the link has to be given and the exact language of the Hyperlink should be obtained by sending a request at MSTC Limited.

Accessibility Policy DOC-ID: Web\_AP TSTH एमसंगो Version 1.0 Date 01-01-2015

## **Help in Viewing Information in Various File Formats**

This website includes some content that is available in non-HTML format. They might not be visible properly if your browser does not have the required plug-ins.

For example; Acrobat Reader software is required to view Adobe Acrobat PDF files. If you do not have this software installed on your computer, you can download it for free. The following table lists some plug-ins that you will require.

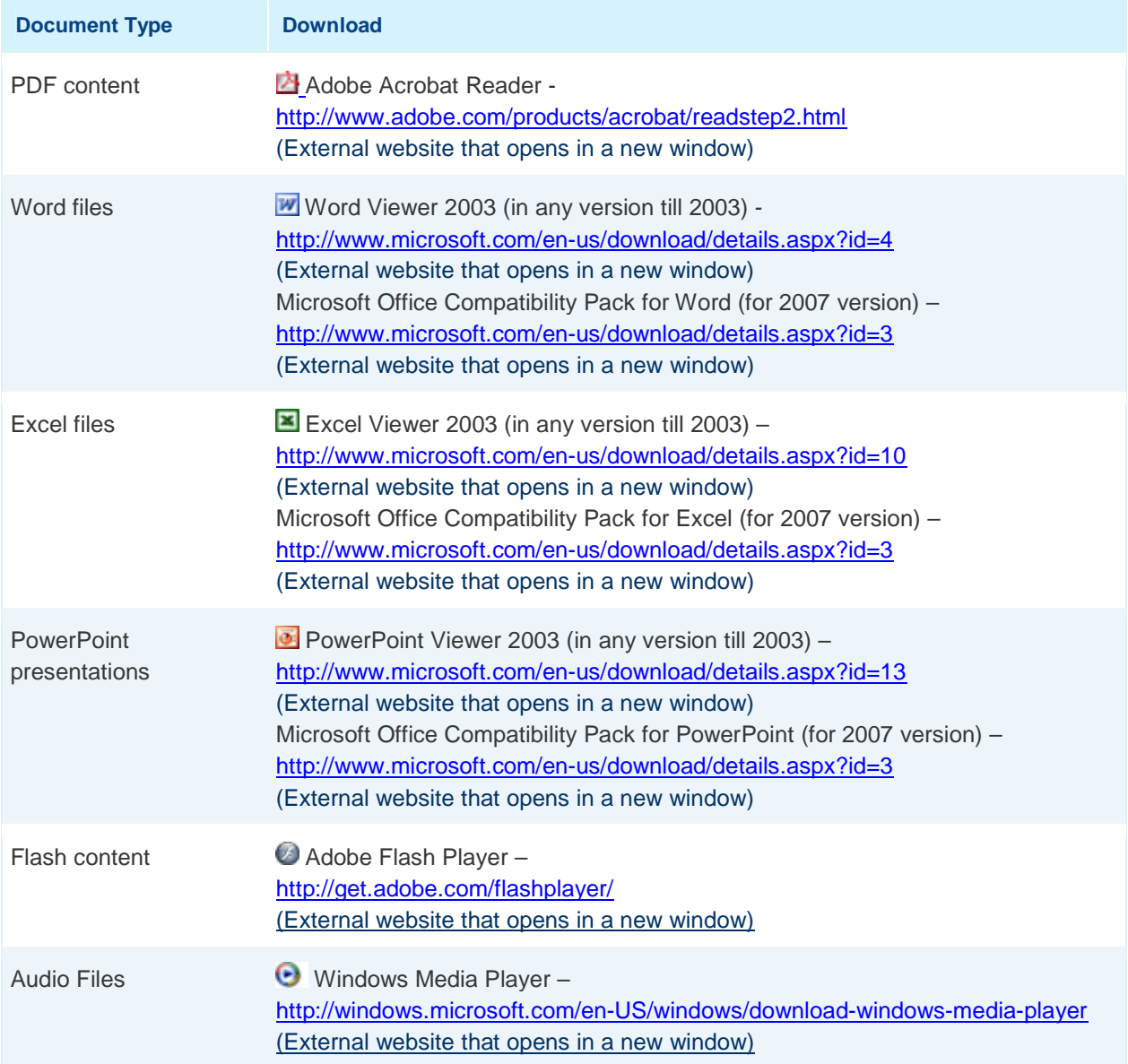

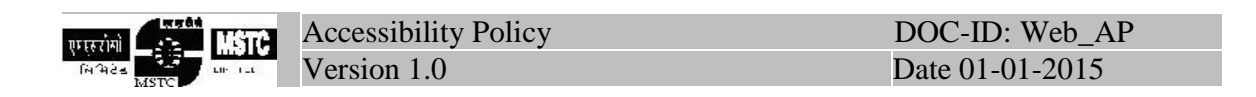

#### Using the Search Facility

The Search facility is located at the top right hand corner of the pages. The Basic Search enables you to search for a website using word OR phrase in site Title OR URL.

#### **Sitemap**

A Sitemap page is provided to get an overall view of the contents of this site. Users can also navigate around the site by clicking on the Sitemap link.